# **Sistemi Informativi T 18 febbraio 2019**

## **Tempo a disposizione: 2:30 ore**

La consegna deve essere eseguita mediante l'apposito applicativo Web, facendo l'upload dei file specificati sul sito **http://esamix.labx** (solo per l'es. 1 la consegna è su carta)

## **N.B. Per superare la prova di SI-T è necessario totalizzare almeno 3 punti negli esercizi 1 e 2**

### *1)* **Algebra relazionale (3 punti totali):**

*Consegnare le risposte su un foglio di carta, intestato con matricola, nome e cognome*

Date le seguenti relazioni, disponibili nello schema **B16884** con dati fittizi di esempio:

VIGILI(IDV,Nome,Cognome,PresaServizio); MULTE(IDM, IDV, Targa, Data, Euro), IDV REFERENCES VIGILI; -- -- PresaServizio è la data in cui un vigile ha preso servizio. -- Euro è di tipo DEC(6,2) e rappresenta l'importo della multa.

si scrivano in algebra relazionale le seguenti interrogazioni:

- **1.1) [1 p.]** Nome e cognome dei vigili che han preso servizio nel 2018 e nel 2019 hanno fatto almeno una multa di più di 100 Euro
- **1.2) [2 p.]** Le targhe delle auto che, nello stesso giorno, hanno preso più di una multa da uno stesso vigile \_\_\_\_\_\_\_\_\_\_\_\_\_\_\_\_\_\_\_\_\_\_\_\_\_\_\_\_\_\_\_\_\_\_\_\_\_\_\_\_\_\_\_\_\_\_\_\_\_\_\_\_\_\_\_\_\_\_\_\_\_\_\_\_\_\_\_\_\_\_\_\_\_\_\_\_\_\_\_

## *2)* **SQL (5 punti totali)**  *Consegnare il file SQL.txt (o SQL.sql)*

Con riferimento al DB dell'esercizio 1, si scrivano in SQL le seguenti interrogazioni:

- **2.1) [2 p.]** Per ogni vigile (fornendo IDV, nome e cognome), l'importo medio delle multe fatte nei primi 60 giorni dalla presa di servizio, ordinando il risultato per valori decrescenti della media
- **2.2) [3 p.]** Per ogni fascia di prezzo (meno di 50€, da 50€ ma meno di 100€, ecc.) il numero di giorni (date) in cui il maggior numero di multe è stato in quella fascia
- NB: Per l'uso delle funzioni SQL relative a date e altro si consulti il file FunzioniSQL nella pagina del Lab

### **3) Progettazione concettuale (6 punti)**  *Consegnare il file ER.lun*

L'Associazione Bolognese Calcio Dilettantistico (ABCD) riunisce diverse società sportive che organizzano annualmente dei tornei, cui possono prendere parte le squadre delle società. Ogni torneo ha un nome (univoco) ed è organizzato tutti gli anni sempre dalla stessa società (una società ha un nome, un indirizzo e un anno di fondazione). Il numero massimo di squadre che si possono iscrivere a un dato torneo varia di anno in anno, così come le date di inizio e fine. Ogni società ha una o più squadre, caratterizzate da un codice ABCD e dal nome. Ogni squadra può iscriversi a tutti i tornei che vuole, pagando una quota che dipende dal numero di giocatori partecipanti in quell'anno. Il database dell'ABCD mantiene informazioni su tutte le partite disputate (data, ora, luogo e risultato finale) e su quelle ancora da disputare (in questo caso ovviamente manca il risultato). Per ogni torneo viene mantenuta la classifica (per ogni squadra partecipante il relativo punteggio) e c'è anche una classifica generale delle società, che tiene conto dei risultati ottenuti dalle sue squadre in tutti i tornei.

\_\_\_\_\_\_\_\_\_\_\_\_\_\_\_\_\_\_\_\_\_\_\_\_\_\_\_\_\_\_\_\_\_\_\_\_\_\_\_\_\_\_\_\_\_\_\_\_\_\_\_\_\_\_\_\_\_\_\_\_\_\_\_\_\_\_\_\_\_\_\_\_\_\_\_\_\_\_\_

# **4) Progettazione logica (6 punti totali)**

### *Consegnare i file SCHEMI.txt e TRIGGER.txt (o SCHEMI.sql e TRIGGER.sql)*

Dato lo schema concettuale in figura e considerando che:

- a) tutti gli attributi sono di tipo INT;
- b) le entità E1, E2 ed E3 vengono tradotte insieme;
- c) l'associazione R2 non viene tradotta separatamente;
- d) ogni istanza di E2 che partecipa all'associazione R1 (dal ramo collegato a E2) non è mai associata, tramite R2, a un'istanza di E3 tale che  $C + E > 20$ ;

**4.1) [3 p.]** Si progettino gli opportuni schemi relazionali e si definiscano tali schemi in DB2 (sul database SIT\_STUD) mediante un file di script denominato SCHEMI.txt (o SCHEMI.sql)

**4.2) [3 p.]** Per i vincoli non esprimibili a livello di schema si predispongano opportuni **trigger che evitino inserimenti di singole tuple non corrette**, definiti in un file **TRIGGER.txt** (o **TRIGGER.sql**) e usando se necessario il simbolo '@' per terminare gli statement SQL (altrimenti ';')

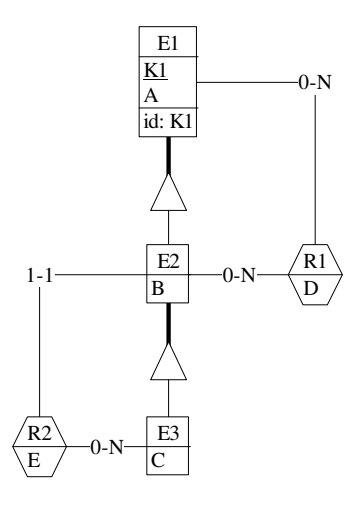

### **IMPORTANTE:**

- I file **NON** devono includere istruzioni di (dis)connessione al DB
- Per il punto 4.2), se necessario, si specifichino usando commenti SQL eventuali inserimenti di tipo transazionale (ossia, più INSERT nella stessa transazione)
- Si prega di attenersi scrupolosamente alle istruzioni relative ai nomi dei file (maiuscole incluse). **Il mancato rispetto delle istruzioni potrà comportare penalizzazioni di punteggio**